**Vol. 6, No. 1, Januari – Juni 2018 ISSN: 2302-3295**

### **PERBANDINGAN HASIL BELAJAR MENGGUNAKAN SOFTWARE SIMULATION JARINGAN GNS3 DAN PACKET TRACER DALAM MENGATASI KETERBATASAN ALAT PADA KOMPETENSI WIDE AREA NETWORK (WAN) DI JURUSAN TKJ SMK NEGERI 1 LEMBAH MELINTANG**

Siska Indrayani<sup>1</sup>, Edidas<sup>2</sup>, Thamrin<sup>2</sup> Program Studi Pendidikan Teknik Informatika Fakultas Teknik Universitas Negeri Padang e-mail: siskaindrayani1994@gmail.com

#### *Abstract*

*Problems in this research The media used in the teaching and learning process still has a shortage of the limited physical component in SMK Negeri 1 Lembah Melintang. This study aims to determine the effect of the use of GNS3 on the results of learning network-based broadbased installation of students of class XI TKJ SMK Negeri 1 Lembah Melintang. This type of research is experimental research. class experimentI is class TKJ A using software simulation GNS3 and class experiment II is TKJ B using sotware simulation packet tracer. Technique of collecting data from post-test value, then analyzed for homogeneity test, normality test and hypothesis test. From the experimental class experimental I result I get the average value 78.77 and experiment II get average value 75,42. The result of hypothesis calculation at significant level α = 0,05 got tcount> ttable (3,574> 1,688), because big tcount of ttable, null hypothesis (H0) rejected and alternative hypothesis (Ha) accepted. Thus, the hypothesis is accepted that there is a significant comparation to the student learning outcomes using Software GNS3 to the learning outcomes of installation of broad-based network devices on students of class XI TKJ SMK Negeri 1 Lembah Melintang.*

*Keywords: learning outcomes, GNS3, Packet Tracer.*

### **A. PENDAHULUAN**

i era globalisasi ini, dimana kecanggihan teknologi semakin lama semakin berkembang menuntut setiap industri perusahaan dan instasi menggunakan jaringan perusahaan dan instasi menggunakan jaringan komputer yang lebih luas mulai dari jaringan L*ocal Area Network* (LAN) ataupun dalam jangkauan yang lebih luas yang lebih dikenal dengan *Wide Area Network* (WAN). Untuk mengimbangi tuntutan perusahaan dalam hal jaringan maka di perlukan pendidikan dalam hal jaringan. Dimana, pendidikan merupakan modal yang paling utama dalam pembentukan, sikap, mental, intelektual dan keterampilan seseorang. Pendidikan akan tercapai jika semua komponen saling mendukung satu sama lain. Keberhasilan komponen sekolah dalam membentuk sikap,

<sup>1</sup>Prodi Pendidikan Teknik Informatika FT-UNP 2Dosen Jurusan Teknik Elektronika FT-UNP

mental, intelektual dan keterampilan seseorang dilihat dari proses dan hasil belajarnya.

SMK Negeri 1 Lembah Melintang adalah salah satu sekolah yang berada di Pasaman Barat yang mempunyai program keahlian salah satunya yaitu Teknik Komputer dan Jaringan. Di sekolah ini siswa-siswi Teknik Komputer dan Jaringan di ajarkan mulai dari merakit komputer, desain web, pemprograman berbasis android, pengadministrasian server dalam jaringan dan jaringan *Local Area Network* (LAN) dan *Wide Area Network* (WAN).

Mata pembelajaran *Wide Area Network*  (WAN) adalah sebuah pembelajaran pengimplementasian berbagai perangkat dalam jaringan. Untuk mengimplementasikan WAN dibutuhkan beberapa perangkat antara lain :

Switch, Router, Modem dan Framerelay. Akan tetapi, keterbatasan peralatan yang menjadi sebab utama digunakannya simulasi jaringan sebagai media pembelajaran di sekolah SMKN 1 Lembah Melintang.

Adapun software simulator jaringan adalah sebagai berikut : Simco, Dynamips, Dynagen, GNS3, DynaSlaxGNS3 dan Packet Tracer. Simulator jaringan adalah simulasi yang bekerja pada sistem yang tidak nyata yang memiliki kesamaan dengan sistem yang nyata.

GNS3 *( Graphical Network Simulator )* menurut Akrom Musajid (2015 :1) adalah "software khusus untuk emulator yang digunakan untuk mensimulasikan jaringan komputer, dari yang sederhana sampai yang kompleks". GNS3 dapat mensimulasikan sistem operasi jaringan seperti IOS *( Internetwork Operating System )*, cisco, JunOS ( Juniper ), dan RouterOS (Mikrotik). Saat ini, GNS3 juga sudah didukung oleh software emulatorlainnya seperti Qemu dan Virtualbox sehingga bisa diintegrasikan untuk melakukan simulasi server (Linux Server/ Windows Server) maupun Host (Linux, Windows, Mac OS X, Free BDS,dll). Emulator adalah : software yang dibuat untuk mensimulasikan suatu aplikasi maupun game agar dapat berjalan pada sistem operasi lain.

Packet Tracer menurut Didik Hariyanto (2012 :9 ) adalah "simulator alat-alat jaringan Cisco yang sering digunakan sebagai media pembelajaran dan pelatihan, dan juga dalam bidang penelitian simulasi jaringan komputer". Program ini dibuat oleh [Cisco Sistems](https://id.wikipedia.org/wiki/Cisco_Systems) dan disediakan gratis dengan tujuan agar dapat memahami prinsip jaringan komputer dan juga membangun skill di bidang alat-alat jaringan Cisco.

Berdasarkan hasil observasi yang dilakukan di SMKN 1 Lembah Melintang, guru yang mengajarkan mata pembelajaran Wide Area Network (WAN) menggunakan software packet tracer. Pada software packet tracer terdapat perbedaan cara konfigurasi dengan sistem yang nyata sehingga saat siswa berhadapan dengan sistem yang nyata mengakibatkan siswa tidak bisa melakukan konfigurasi.

Banyak faktor yang mempengaruhi hasil belajar siswa diantaranya software pembelajaran yang digunakan oleh guru. Sehingga software yang masih memiliki kekurangan dapat mempengaruhi hasil belajar yang masih berada di bawah kriteria kelulusan minimal (KKM).

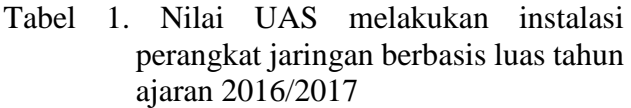

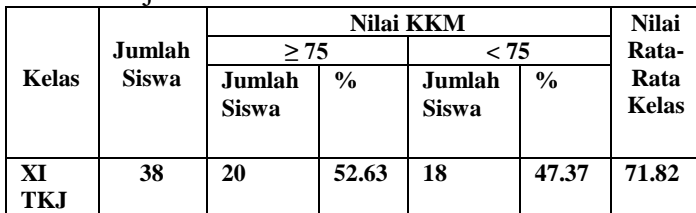

Berdasarkan data pada tabel 1, memperlihatkan bahwa nilai rata-rata hasil akhir semester mata pelajaran melakukan instalasi perangkat jaringan berbasis luas pada tahun ajaran 2016/2017 masih berada di bawah standar kriteria ketuntaan minimal (KKM) yang telah ditetapkan guru mata pelajaran yaitu 75. Oleh sebab itu, Semakin baik software pembelajaran yang digunakan tentu akan membuat hasil belajar yang memuaskan.

#### **1. Software GNS3**

GNS3 *( Graphical Network Simulator )* menurut Akrom Musajid (2015 :1) adalah "software khusus untuk emulator yang digunakan untuk mensimulasikan jaringan komputer, dari yang sederhana sampai yang kompleks. GNS3 dapat mensimulasikan sistem operasi jaringan seperti IOS *( Internetwork Operating System )*, cisco, JunOS ( Juniper ), dan RouterOS (Mikrotik). Saat ini, GNS3 juga sudah didukung oleh software emulator lainnya seperti Qemu dan Virtualbox sehingga bisa diintegrasikan untuk melakukan simulasi server (Linux Server/ Windows Server) maupun Host (Linux, Windows, Mac OS X, Free BDS,dll)".Gns3 merupakan simulator dengan konsep mengemulasikan sistem operasi yang sama sehingga yang muncul pasa saat dijalankan adalah sistem operasi yang sebenarnya dari sebuah perangkat. Meski demikian bukan berarti GNS3 bisa digunakan sebagai pengganti router sebenarnya dalam kehidupan nyata. Software simulator ini lebih cocok digunakan untuk : eksperimen dan test jaringan, membuat konsep jaringan dan testing perubahan konfiguras

jaringan.Dalam penelitian ini simulator jaringan yang digunakan adalah GNS3 *( Graphical Network Simulator )*, dimana dalam pembelajaran ini diharapkan dapat meningkatkan hasil belajar siswa.

## **Langkah-Langkah Pembelajaran Menggunakan GNS3 :**

Beberapa tahap yang akan dilakukan dalam penelitian peningkatan aktivitas belajar siswa dengan pembelajaran menggunakan GNS3 yaitu :

a. Perencanaan

Mengkaji silabus atau membuat perangkat pembelajaran, Pengkajian dilakukan terhadap materi pembelajaran, alokasi waktu yang diharapkan serta skenario pembelajaran menggunakan software simulator jaringan gns3 pada mata pelajaran WAN *(Wide Area Network )*.

b. Pelaksanaan

Pelaksanaan kegiatan pembelajaran menggunakan software simulator jaringanGNS3meliputi beberapa langkah utama yaitu:

1) Penyampaian Tujuan

Penyampaian materi pembuka pembelajaran oleh guru disetiap awal pertemuan, guru menjelaskan secara umum saja atau menjelaskan materi yang terkait dengan lainnya atau yang dianggap sulit.

2) Mempersiapkan Sarana, Prasarana dan Siswa

Masing-masing siswa melaksanakan praktek yang dilakukan dengan menggunakan software simulator jaringan GNS3 *( Grapichal Network Simulation )* sesuai dengan materi pembelajaran yang telah dijelaskan guru.

3) Melaksanakan Praktek/Latihan.

Siswa melaksanakan praktek menggunakan software simulation jaringan GNS3*( Grapichal Network Simulation )* sesuai dengan materi pembelajaran yang telah dijelaskan guru pada awal pertemuan.

4) Membimbing Praktek Pada saat dilakukan aktivitas oleh masingmasing siswa, dan apabila siswa yang bertanya atau mengalami kesulitan maka guru dapat menjawab dan memberikan solusi atau dengan cara mendemontrasikan.

- 5) Mengecek Pemahaman dan Unjuk Kerja Guru melaksanakan penilaian berdasarkan hasil kerja secara langsung ketika siswa berunjuk kerja dan dapat diamati. Agar pengamatan dilakukan secara objektif harus digunakan pedoman pengamatan yang berisi aspek yang diamati.
- 6) Memberikan Kesempatan untuk Latihan Lanjutan.
- 7) Membuat Kesimpulan.

Belajar akan berhasil bila respon siswa terhadap suatu stimulus segera diikuti dengan rasa senang dan kepuasan.Ini berarti siswa dapat menyelesaikan tugas-tugas yang diberikan dengan baik akan memiliki perasaan kepuasan diri.

# **2. Software Packet Tracer**

Menurut didik hariyanto (2012 :9) merupakan simulator alat-alat jaringan Cisco yang sering digunakan sebagai media pembelajaran dan pelatihan, dan juga dalam bidang penelitian simulasi jaringan komputer. Tujuan utama dari Packet Tracer ini untuk menyediakan alat bagi siswa dan pengajar agar dapat memahami prinsip jaringan komputer dan juga membangun skill di bidang alat-alat jaringan Cisco. Akan tetapi packet tracer ini belum bisa terhubung dengan perangkat diluarnya. Software simulasi ini dilengkapi dengan berbagai perangkat jaringan yang dibutuhkan dalam area network seperti router, switch, hub, wireless, pc server maupun perangkat lainnya. Software simulasi packet tracer memiliki keunggulan dan kemudahan, dimana keunggulannya user dapat melakukan rancangan suatu topologi jaringan dengan mudah serta penempatan jaringan yang diatur dan ditentukan dengan baik, konfigurasi juga dapat diteliti sehingga antar perangkat jaringan dapat terhubung dengan baik. Sedangkan kemudahan pada packet tracer terlihat pada saat penginstalan aplikasi tersebut, dimana software bisa di instal pada pc maupun laptop dengan spesifikasi yang rendah

Penelitian ini bertujuan untuk membuktikan seberapa besar perbedaan hasil belajar menggunakan software simulation GNS3 dan packet tracer dalam mengatasi keterbatasan alat di SMK Negeri 1 Lembah Melintang.

## **B. METODOLOGI PENELITIAN**

Jenis penelitian ini merupakan penelitian eksperimen dengan pendekatan kuantitatif.

Sugiyono(2009:117)menyatakan bahwa Populasi adalahpopulasi adalah wilayah genealisasi yang terdiri atas: obyek/subjek yang mempunyai kualitas dan karakteristik tertentu. Populasi dalam penelitian ini adalah siswa kelas XI TKJ di SMK Negeri 1 Lembah melintang pada tahun ajaran 2017/2018.

Tabel 2. Jumlah Siswa Kelas XI Jurusan Teknik Komputer dan jaringan SMK Negeri 1 Lembah Melintang Semester 1 Tahun Ajaran 2017/2018

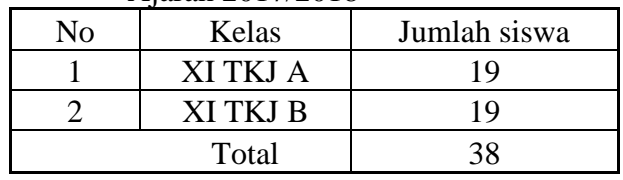

*Sumber:(Guru SMKN1 lembah melintang)*

Menurut Sugiyono (2010: 38) "Variabel adalah segala sesuatu yang berbentuk apa saja yang ditetapkan oleh peneliti untuk dipelajari sehingga diperoleh informasi tentang hal tersebut, kemudian ditarik kesimpulannya". Variabel dapat dibedakan menjadi variabel bebas dan variabel terikat.

1. Variabel Bebas (X)

Menurut Sugiyono (2010: 39) "Variabel Bebas adalah merupakan variabel yang mempengaruhi atau yang menjadi sebab perubahannya atau timbulnya variabel terikat". Variabel bebas dalam penelitian ini adalah pembelajaran menggunakan Software simulation GNS3 (X1) dan pembelajaran menggunakan packet tracer  $(X_2)$ 

2. Variabel Terikat (Y)

Menurut Sugiyono (2010: 39) "Variabel Terikat adalah merupakan variabel yang dipengaruhi atau yang menjadi akibat, karena adanya variabel bebas". Variabel terikat dalam penelitian ini adalah

perbandingan hasil belajar kedua softwareyang diberi simbol (Y).

Alat pengumpul data (instrument) yang digunakan adalah tes objektif, butir tes dikembangkan oleh peneliti diawali dengan membuat susunan butir soal yang berbentuk pilihan ganda yang mewakili indicator pembelajaran yang ditetapkan. Selanjutnya soal tersebut diuji cobakan pada siswa yang telah menerima pelajaran ini sebelumnya. Hal ini digunakan untuk mencari soal yang valid yang nantinya akan diujikan sebagai tes akhir bagi kelas Eksperimen I dan Eksperimen II.

Setelah tes akhir diberikan kepada kelas eksperimen 1 dan kelas eksperimen 2, maka didapatkan hasil belajar pada akhir pertemuan. Hasil tes kemudian dilakukan analisis data untuk diuji secara statistik. Analisis data digunakan untuk membuktikan hipotesis. Teknik analisis data meliputi : Analisis deskriptif dan analisis induktif.

Instrumen yang digunakan pada penelitian ini terdiri dari perangkat pembelajaran dan instrumen pengumpulan data.Perangkat pembelajaran yang digunakan pada penelitian ini terdiri dari KI-KD, RPP dan Bahan Ajar. Alat pengumpul data penelitian yang dilakukan adalah tes hasil belajar. Tes yang diberikan adalah tes berbentuk objektif. Materi yang diujikan dalam tes sesuai dengan materi yang diberikan selama penelitian.

1. Mean

$$
\overline{X} = \frac{\sum X}{N}
$$

Dimana:  $\overline{X}$  : Mean, X : Individu data N:Banyak data pengamatan

2.  
Varians  

$$
S^{2} = \frac{\left(\sum x^{2} - \frac{(\sum x)^{2}}{n}\right)}{n}
$$

Dimana :

X <sup>2</sup>: Rata – rata pengamatan dari 1 sampai N

X: Individu data dari 1sampai N

n : Banyak data pengamatan

S 2: Standar Deviasi atau simpang baku

3. Standar Deviasi

$$
S=\sqrt{S^2}
$$

4. Median

Ukuran data yang terletak ditengah setelah data itu diurutkan menurut besarnya.

5. Minimun

Nilai terendah atau terkecil dari sebuah data setelah diurutkan menurut besarnya.

6. Maksimum

Nilai tertinggi atau terbesar dari sebuah data setelah diurutkan menurut besarnya.

7. Frekuensi

Jumlah atau tingkat keseringan data yang muncul.

Sebagaiprasyaratujihipotesisdilakukanbeber apapengujian:

1. Uji Normalitas

Uji normalitas bertujuan untukmengetahui apakah data sampel berdistribusi normal atau tidak.Data yang diperoleh dari penelitian ini adalah nilai *Hasil belajar/post-test* pada mata pelajaran *Wide Area Network*Kelas XI Teknik Komputer dan jaringan di SMK Negeri 1 lembah Melintangsetelah perlakuan.Untuk melihat data berdistribusi normal atau tidak, dilakukan dengan cara uji Liliefors. Dengan langkahlangkah :

- a. Data  $X_1, X_2, X_3, \ldots, X_n$  yang diperoleh dari data yang terkecil hingga data yang terbesar.
- b. Data  $X_1, X_2, X_3$ ....... $X_n$  dijadikan bilangan baku  $Z_1, Z_2, Z_3, \ldots, Z_n$  dengan rumus

$$
Z_i = \frac{X_i - \overline{X}}{S}
$$

Ket : $X_i$  = skor yang diperoleh siswa ke- i  $\overline{X}$  = skor rata- rata

 $S =$ simpangan baku

- c. Dengan menggunakan daftar distribusi normal baku, kemudian dihitung peluang  $F(Zi) = P(Z \leq Zi)$
- d. Dengan menggunakan proporsi  $Z_1, Z_2, Z_3$ ...... $Z_n$ yang lebih kecil atau sama dengan Zi jika proporsi ini dinyatakan dengan S (Zi) maka:

$$
S(Zi) = \frac{banyaknyaZ_1, Z_2, Z_3...Z_n\nyang \leq Zi}{n}
$$

- e. Menghitung selisih  $(F(Zi) S(Zi))$  kemudian tentukan harga mutlaknya.
- f. Diambil harga yang paling besar diantara harga mutlak selisih tersebut  $L_{\alpha}$ Membandingkan nilai *L<sup>0</sup>* dengan *Ltabel* yang terdapat pada taraf nyata  $\alpha = 0.05$  Kriteria diterima yaitu hipotesis tersebut normal Jika *L0< Ltabel,* lain dari itu ditolak.
- 2. Uji Homogenitas

Uji homogenitas bertujuan untuk melihat apakah kelompok sampel mempunyai varian yang homogen atau tidak.Uji homogenitas varians dilakukan terhadap data tes akhir. Pengujian dapat dilakukan dengan cara sebagai berikut :

a. Mencari varians masing-masing data kemudian dihitung harga F dalam Sugiyono (2012: 199) dengan rumus :

$$
F_{hitung} = \frac{varians\ terbesar}{varians\ terkecil}
$$

- b. Bandingkan harga Fhitung dengan harga Ftabel yang terdapat dalam daftar distribusi F pada taraf signifikan  $(\alpha)$  = 0,05 dengan (dk pembilang = n-1) yaitu untuk varians terbesar dan  $(dk$  penyebut = n-1) yaitu untuk varians terkecil.
- c. Jika harga Fhitung< Ftabel, berarti kedua kelompok sampel memiliki varians yang homogen.
- d. Jika harga Fhitung< Ftabel, berarti kedua kelompok sampel mempunyai varians yang tidak homogenya.
- 3. Uji Hipotesis

Uji hipotesis bertujuan untuk mengetahui apakah hipotesis penelitian diterima atau ditolak. Untuk menguji hipotesis hasil penelitian ini dilakukan uji-t. Uji-t dilakukan untuk melihat perbandingan nilai rata-rata antara dua kelompok bebas. Berdasarkan hipotesis yang dikemukakan, maka hipotesis statistiknya, yaitu:

$$
H_0: \mu_1 \leq \mu_2
$$
  

$$
H_a: \ \mu_1 > \mu_2
$$

Dengan µ1 merupakan rata-rata hasil belajar XI TKJ Akelompok eksperimen I dan µ<sup>2</sup>

merupakan rata-rata hasil belajarXI TKJ B kelompok eksperimen II.

Menurut Sugiyono (2010: 138) nilai t dapat dihitung dengan rumus :

*Polled varians :*

$$
t = \frac{\overline{X}_1 - \overline{X}_2}{\sqrt{\left[\frac{(n_1 - n_2)s_1^2 + (n_2 - 1)s_2^2}{n_1 + n_2 - 2}\right] \left[\frac{1}{n_1} + \frac{1}{n_2}\right]}}
$$

dimana :

 $\overline{X}_1$  : rata- rata nilai kelas eksperimen I

- $\overline{X}_{\,2}$  : rata-rata nilai kelas eksperimen II
- s1 : Standar Deviasi nilai siswa kelas eksperimen I
- s2 : Standar Deviasi nilai siswa kelas eksperimen II
- n<sup>1</sup> : Jumlah siswa kelas eksperimen I
- n<sup>2</sup> : Jumlah siswa kelas eksperimen II

Jika harga t hitung telah diketahui, selanjutnya harga t hitung dibandingkan t tabel, yang terdapat dalam tabel distribusi t. Kriteria pengujian yang diperlukan hipotesis adalah :

- 1. Ho diterima apabila harga t hitung (th) lebih kecil daripada t tabel (tt) atau t hitung ≤ t tabel , dan sekaligus menolak Ha.
- 2. Ho ditolak apabila harga t hitung (th) lebih besar daripada t tabel (tt) atau t hitung > t tabel , dan sekaligus menerima Ha.

## **C. HASIL PENELITIAN DAN PEMBAHASAN**

1. Hasil Penelitian

a. Analisis Deskriptif

Analisis ini bertujuan untuk menggambarkan keadaan data apa adanya yang dikumpulkan dari ke dua kelompok sampel. Hasil perhitungan data penelitian didapatkan dari hasil *post-test* masing-masing pertemuan kedua kelompok sampel yang terdiri dari 19 siswa kelas XI TKJ A kelompok Eksperimen I dan 19 siswa kelas XI TKJ B untuk kelompok Eksperimen II. Setelah diberikan perlakuan yang berbeda, yang terletak pada software pembelajaran yang digunakan di kelompok Eksperimen I dan di kelompok Eksperimen II, maka didapatkan nilai beda (gain) hasil *post-test* dari kedua kelompok sampel. Nilai beda hasil belajar kedua kelompok sampel, berfungsi untuk melihat perbedaan terhadap hasil belajar kelas XI Tekknik Komputer dan jaringan di SMK Negeri 1 lembah melintang.

Berdasarkan nilai *post-test* siswa menghasilkan nilai mean  $(\overline{X})$ , standar deviasi (S), varians  $(S^2)$ .

1) Mean  $(\overline{X})$ 

Kelompok Eksperimen I :  

$$
\overline{X} = \frac{\sum X}{N} = \frac{1497}{19} = 78,78
$$

Kelompok Eksperimen II :  

$$
\overline{X} = \frac{\sum X}{N} = \frac{1433}{19} = 75,42
$$

2) Standar Deviasi (S)

Kelompok Eksperimen I :  

$$
S = \sqrt{\frac{\Sigma f.(x - \bar{x})^2}{n \cdot 1}} = \sqrt{47.54} = 6.89
$$

Kelompok Eksperimen II :  
\n
$$
S = \sqrt{\frac{\sum f_i (x_i - \bar{x})^2}{n - 1}} = \sqrt{103.25} = 10.16
$$

3) Varians  $(S^2)$ 

Kelompok Eksperimen I :

 $S^2 = 47,54$ Kelompok Eksperimen II :

$$
S^2 = 103,25
$$

- b. Analisis Induktif
	- 1) Hasil Uji Normalitas
		- Syarat pengujian hipotesis menggunakan statistik parametrik adalah berdistribusi normal, oleh karena itu sebelum data ini diuji hipotesisnya menggunakan statistik uji t, sebelumnya dilakukan dahulu uji normalitas data. Dalam penelitian ini uji normalitas dilakukan dengan uji Lilliefors pada taraf alpha 0,05, dilakukan pada data nilai rata-rata kelompok eksprimen I dan kelompokeksperimen II meliputi *posttest* masing-masing kelompok. Data kelompok sampel dikatakan berdistribusi normal jika

(L<sub>hitung</sub>) lebih kecil dari pada (L<sub>tabel</sub>) (L<sub>0</sub>  $\leq$  L<sub>t</sub>) dan berada pada daerah normal. Berdasarkan uji normalitas dari data nilai rata-rata kelas eksperimen Idan eksperimen II dapat dilihat pada Tabel 3.

Tabel 3.Hasil Uji Normalitas *posttest* Kelas Eksperimen 1 dan Eksperimen 2

| Kelas  | N  | Taraf | $\mathbf{L}_0$ |       | Ket    |
|--------|----|-------|----------------|-------|--------|
| Sampel |    | alpha |                |       |        |
| EksI   | 19 | 0,05  | 47.54          | 0,195 | Normal |
|        |    |       |                |       |        |
| Eks II | 19 | 0,05  | 103.2          | 0,195 | Normal |
|        |    |       |                |       |        |

Berdasarkan tabel 3, dapat dilihat bahwa Lo < Lt untuk kedua kelas sampel, berarti data pada kedua kelas terdistribusi normal.

### 2) Hasil Uji Homogenitas

Uji homogenitas untuk melihat apakah kedua kelompok homogen atau tidak dengan membandingkan kedua variannya. Pengujian homogen data pada penelitian ini menggunakan uji F.

Tabel 4. Nilai Uji Homogenitas

| Kelompok      | $S^2$  | Fhitung | Ftabel | Kriteria |
|---------------|--------|---------|--------|----------|
| Eksperimen I  | 47.54  | 2.17    | 2.22   | Homogen  |
| Eksperimen II | 103.25 |         |        |          |

Pada Tabel 4, ternyata  $F<sub>hitung</sub> < F<sub>tablel</sub>$ , atau 2,17<2,22, dengan demikian dapat ditarik kesimpulan bahwa kedua kelompok mempunyai varian yang homogen.

3) Uji Hipotesis

Pengujian hipotesis dalam penelitian ini menggunakan uji t.

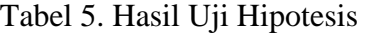

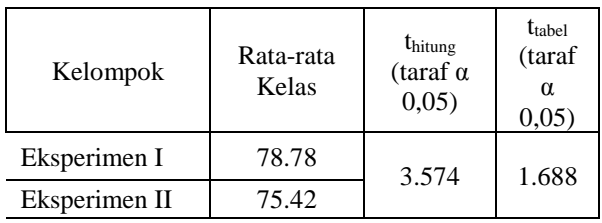

Berdasarkan Tabel 5, diperoleh nilai thitung sebesar 3,574 dan ttabel sebesar 1,688 pada taraf signifikansi 0,05.Dari data tersebut nilai  $t<sub>hitung</sub> > t<sub>table1</sub>$  artinya  $H<sub>0</sub>$  ditolak Ha diterima. Hasil pengujian ini memberikan perbedaan hasil belajar menggunakan software simulation gns3 dan packet tracer dalam mengatasi keterbatasan alat pada kompetensi wide area network di SMK Negeri 1 Lembah melintang.

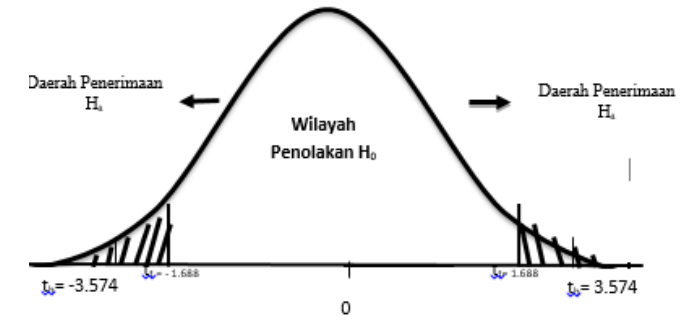

Gambar 1. Daerah Penentuan H<sub>o</sub>

Keterangan :

 $t_t = t_{tablel} (1,688)$  ;  $t_h = t_{hitung} (3,574)$ 

1. Pembahasan.

Berdasarkan deskripsi dan analisis data yang telah dilakukan terhadap hasil belajar siswa pada mata pelajaran Wide Area Network, bahwa adanya perbedaan terhadap hasil belajar. Hasil nilai rata-rata pada kelompok Eksperimen I dengan menggunakan software simulation GNS3 sebesar 83,53 dengan ketuntasan 78,78 dan kelompok Eksperimen II dengan menggunakan software simulation packet tracer sebesar 75,42.

Analisis statistik yang dilakukan pada penelitian ini terdapat 2 analisis yaitu analisis deskriptif dan analisis induktif. Pada analisis deskriptif untuk kelompok Eksperimen I memiliki nilai rata-rata = 78,78 simpangan baku = 6,89 dan varian 47,54. Untuk kelompok Eksperimen II memiliki nilai rata-rata =  $75,42$ simpangan baku =  $10,16$  dan varian  $103,25$ diperoleh bahwa rata-rata nilai beda hasil belajar kedua kelompok sampel adalah 3,36.

Pengujian selanjutnya melakukan uji hipotesis, diperoleh t<sub>hitung</sub> = 3,574 dan t<sub>tabel</sub> = 1,688. Kemudian  $t<sub>hitung</sub>$  dibanding dengan  $t<sub>table</sub>$ dengan kriterian pengujian jika thitung> t<sub>tabel</sub> maka Ha diterima. Dan didapat hasil perhitungannya  $3,574 > 1,688$  sehingga Ha diterima. Dengan demikian, terdapat perbedaan hasil belajar yang signifikan antara siswa yang menggunakan software simulation gns3 dan siswa yang menggunakan software simulation packet tracer.

#### **D. PENUTUP**

#### 1. Simpulan

Berdasarkan hasil penelitian serta pembahasan untuk mata pelajaran *wide area network* yang dilakukan dengan membandingkan hasil belajar antara kelompok eksperimen I dengan menggunakan software simulation GNS3 dan kelompok eksperimen II dengan menggunakan software simulation packet tracer dapat disimpulkan bahwa:

- 1. Kelompok yang menggunakan software simulation GNS3 mendapatkan rata-rata sebesar78,78 dan kelompok yang menggunakan software simulation packet tracermendapatkan rata-rata 75,42. Ini berarti hasil belajar siswa dengan menggunakan software simulation GNS3lebih baik dibandingkan dengan software simulation packet tracer pada populasi tersebut.
- 2. Perhitungan uji t menunjukan bahwa thitung memiliki nilai yang lebih besar dibandingkan dengan t<sub>tabel</sub> yaitu t<sub>h</sub> =3,574> t<sub>t</sub>  $= 1,688$  pada taraf nyata 0,05 maka hipotesis nol (Ho) ditolak sedangkan hipotesis alternatif (Ha) diterima. Hal ini membuktikan adanya perbedaan yang signifikan hasil belajar siswa yang menggunakan software simulation GNS3 dengan Packet Tracer*.*
- 2. Saran

Berdasarkan hasil penelitian dikaitkan dengan manfaat praktis penelitian, peneliti memberi saran sebagai berikut:

- 1. Bagi siswa, pembelajaran diharapkan lebih baik sehingga dapat meningkatkan motivasi dalam belajar serta hasil belajar sesuai dengan tujuan pembelajaran yang diharapkan.
- 2. Bagi sekolah, diharapkan dapat memberikan suatu sumbangan pengaruh terhadap hasil belajar siswa pada mata pelajaran melakukan instalasi perangkat jaringan berbasis luas setelah memanfaatkan media pembelajaran *GNS3* dan *Packet Tracer.*
- 3. Bagi peneliti selanjutnya, diharapkan agar lebih banyak mencari referensi terbaru dan melakukan perbaikan menjadi lebih baik.

### **E. DAFTAR PUSTAKA**

- Akrom Musajid. 2015. "*Jaringan Virtual Mikrotik, Cisco dan Juniper dengan GNS3*". Jasakom.
- Arikunto, S. 2006. "*Prosedur Penelitian Suatu Pendekatan Praktek*"*.* Jakarta: P.T Rineka Cipta.
- Didik Hariyanto .2012. " *Pelatihan Penggunaan Software Simulasi Jaringan "Packet Tracer" untuk Meningkatkan Kompetensi guru-guru SMK Program Keahlian Komputer Jaringan di Kabupaten Kulonprogo*" *Artike Online*. http://staff.uny.ac.id/sites/default/files/pen gabdian/ariadie-chandra-nugrahamt/2012-artikel-ppm-pelatihan-packettracer.pdf Diakses pada 11 Maret 2016
- Didik supyantara .2004. "*Instalasi dan Konfigurasi Jaringan Microsoft Windows* ". Jakarta : PT. Elek media komputindo.
- Riduwan. 2010. *Belajar Mudah Penelitian untuk Guru-Karyawan dan Peneliti Pemula.* Bandung: Alfabeta Rosdakarya.
- Sudjana. 2005. "*Metoda Statistika*". Bandung : Tarsito.
- Suharsimi Arikunto. 2010. "*Dasar-dasar Evaluasi pendidikan*". Jakarta: Bina Aksara.
- Suharsimi Arikunto. 2010. "*Prosedur Penelitian*". Jakarta: Rineka Cipta.
- Sugiyono .2013. "*Metode Penelitian Pendidikam Pendekatan Kuantitatif, Kualitatif dan R&D*". Bandung : ALFABETA
- Stallings, William .2005. "*Komunikasi dan Jaringan Nirkabel edisi dua, jilid 1*". Jakarta : Erlangga.